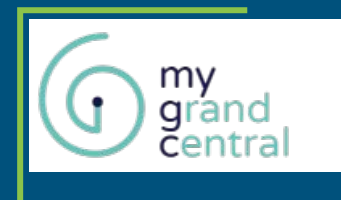

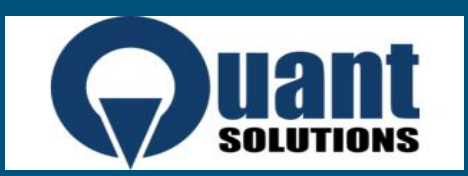

# The wonders of CTE's

Introduction to Common Table Expressions

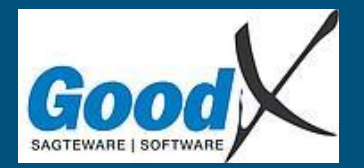

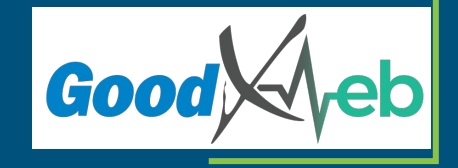

### What is The "Common Table Expression"

The CTE can be seen as a collection of temp tables with data that you need for an overall larger query.

A CTE can also include Delete,Insert and Update operators opposed to only the Select statement.

It's a more readable alternative to nested functions.

And a bonus to using a CTE is that it makes use of the query planer to create an optimal execution plan.

Well get back to Recursive CTE's

### Basic Syntax

#### The Basic Syntax is composed of 4 Elements:

- WITH : This shows the initialization of a CTE
- $\bullet$  <alias> AS : the alias of the Expresion
- (expression): the actual expression that will be used in the final query
- The call statement

#### **WITH**

#### eg\_ AS

SELECT my\_column FROM my\_table

SELECT \* FROM eg\_

### Basic Example

WITH orders\_ AS ( SELECT \* from orders LEFT JOIN order\_details USING(orderid)

SELECT \* from orders\_

### Comparing a CTE with a Nested Query

Return the items that sold more than the average of all sales

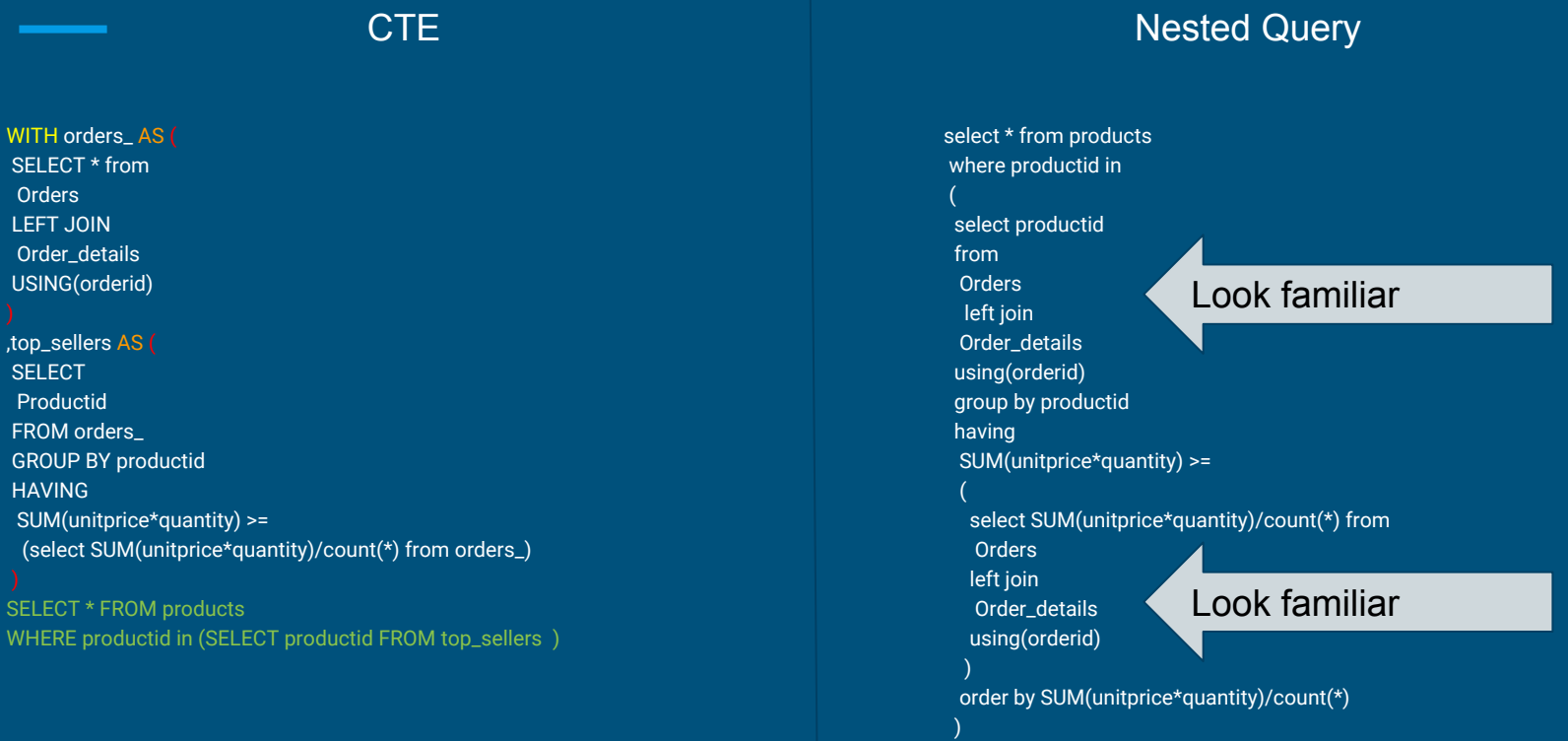

SELECT<sup>\*</sup> **Orders** LEFT JOIN Order\_de USING(or

,top\_seller **SELECT Productio** FROM ord **GROUP B HAVING** SUM(unit (select S

SELECT<sub>1</sub> WHERE **p** 

#### Selecting from a CTE

WITH suppliers\_AS( select \* from suppliers ,products\_ AS( select \* from products ,order\_details\_ AS( select \* from order\_details ,orders\_ AS( select \* from orders ,the\_join AS ( select \* from orders\_ o left join order\_details\_ od using(orderid) left join products\_ p using(productid) left join suppliers\_ s using(supplierid)

select \* from the\_join

WITH suppliers\_ AS ( select \* from suppliers

,products\_ AS( select \* from products

,order\_details\_ AS( select \* from order details

,orders\_ AS( select \* from orders

,the\_join AS ( select \* from orders\_ o left join order\_details\_ od using(orderid) left join products\_ p using(productid) left join suppliers\_ s using(supplierid) select \* from orders\_

### Using an Update in a CTE

 SELECT \* from Orders LEFT JOIN Order\_details USING(orderid) ,top\_sellers AS( **SELECT**  Productid FROM orders\_ GROUP BY productid HAVING SUM(unitprice\*quantity) >= (select SUM(unitprice\*quantity)/count(\*) from orders\_) order by SUM(unitprice\*quantity) limit 10

WITH orders AS (

,Update\_top\_sellers AS ( update products set top\_seller = TRUE WHERE productid in (SELECT productid FROM top\_sellers )

,Update\_rest AS ( update products set top\_seller = FALSE WHERE productid not in (SELECT productid FROM top\_sellers )

Select \* from products where top\_seller = True

#### Using a Delete in a CTE

WITH moved\_rows AS ( DELETE FROM dummy\_orders WHERE orderdate between '1996-07-01' AND '1996-08-01' RETURNING \*

INSERT INTO products\_log SELECT \* FROM moved\_rows;

### Using a Insert in a CTE

WITH moved\_rows AS ( DELETE FROM dummy\_orders WHERE orderdate between '1996-07-01' AND '1996-08-01' RETURNING \*

,Insert\_rows AS( INSERT INTO products\_log SELECT \* FROM moved\_rows

select \* from products\_log;

#### Recursive CTE's Basic Syntax

WITH RECURSIVE my\_recursive\_cte(a\_counter) AS ( values(1) union all select a\_counter+1 from my\_recursive\_cte select \* from my\_recursive\_cte WHERE a\_counter< 5

## Quick practical example of a recursive CTE

```
WITH RECURSIVE fake_data (orderid, productid, unitprice, quantity, discount, total_) AS (
SELECT
  (SELECT max(orderid)::integer FROM dummy_order_details) AS orderid
  , 0 as productid , 0.00::real as unitprice , 0 as quantity , 0 as discount , 0.00::real as total_ 
 UNION ALL
SELECT
 fake_data.orderid , products.productid , products.unitprice , fake_data.quantity , fake_data.discount::integer
 , fake_data.total_ + (products.unitprice * fake_data.quantity): real AS total_
 FROM
  SELECT
   orderid + 1 AS orderid (random() * 77)::integer + 1 AS productid , unitprice (random() * 10)::integer + 1 AS quantity , discount , total
   FROM fake_data
  ) fake_data
   LEFT JOIN products 
        USING (productid)
 WHERE total_ < 20000
SELECT * FROM fake_data where total_ <> 0
```
#### Thank You

I will now be taking Questions

- <https://momjian.us/main/presentations/sql.html>
- <https://www.postgresql.org/docs/11/queries-with.html>
- <https://www.youtube.com/watch?v=VY5wdA8HIv0>